## Ordnerstrukturen in "Dateien" <u>antgen</u>

→ In " Dateien " werden weiter Unterrichtsmaterialien, die nicht in ein goodnotes<br>Heft cinochigt wurden können, Heft eingehigt werden hitmen , abgelegt, -2.13 . Audioaufnahmen Mit Garageband, Powerpoint/ keynote-Präsentationen, etc.

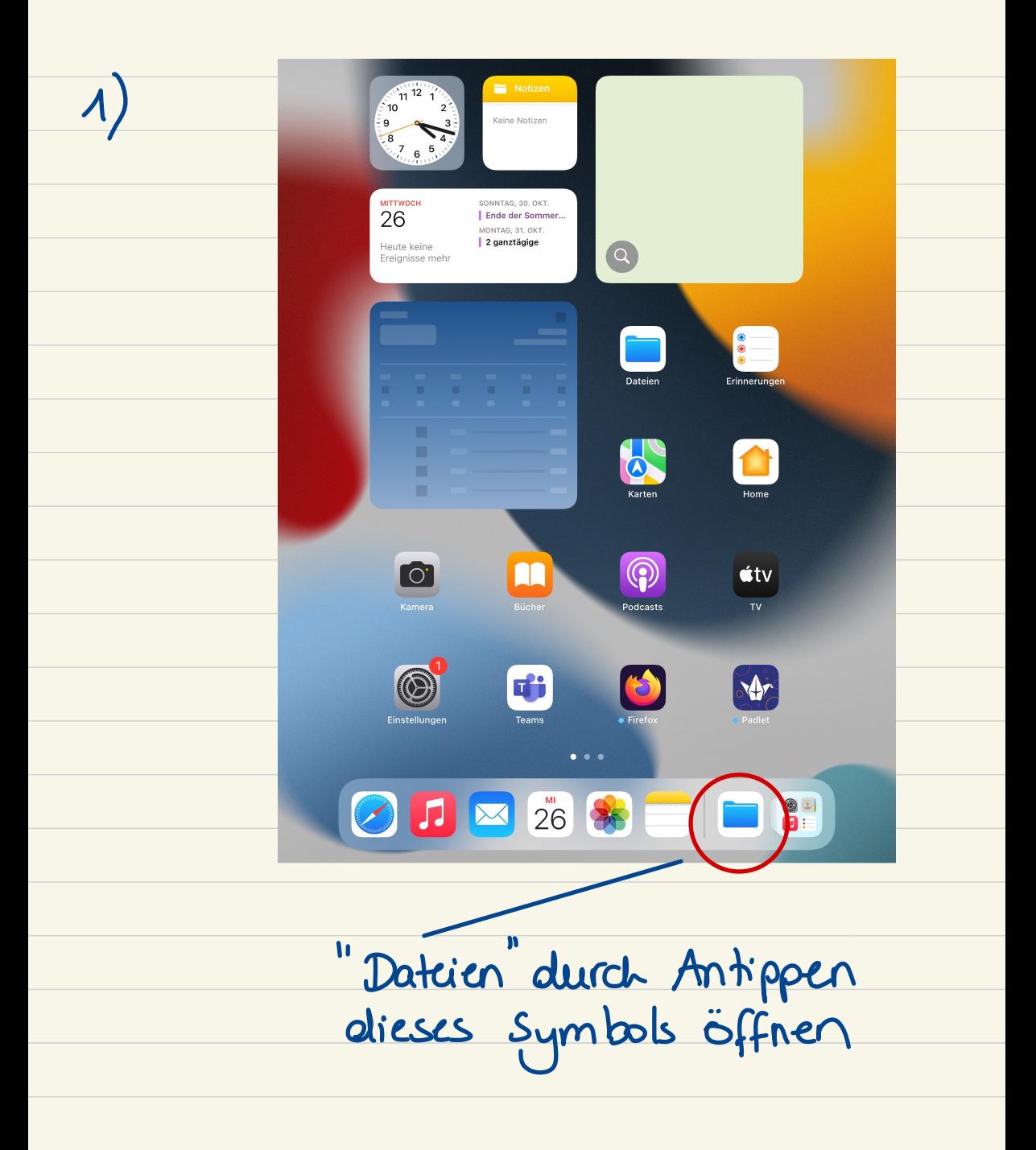

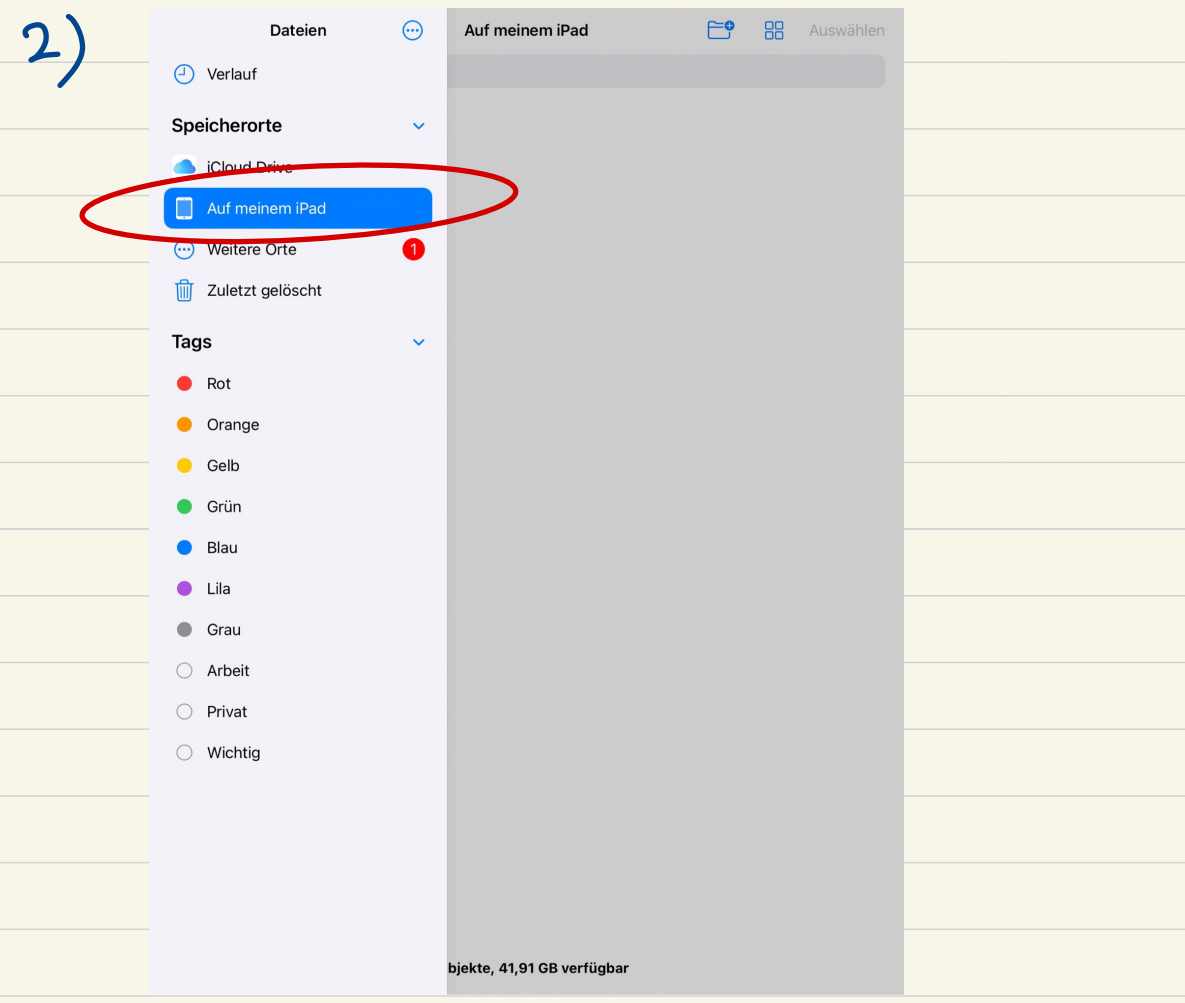

"Auf meinem iPad" durch

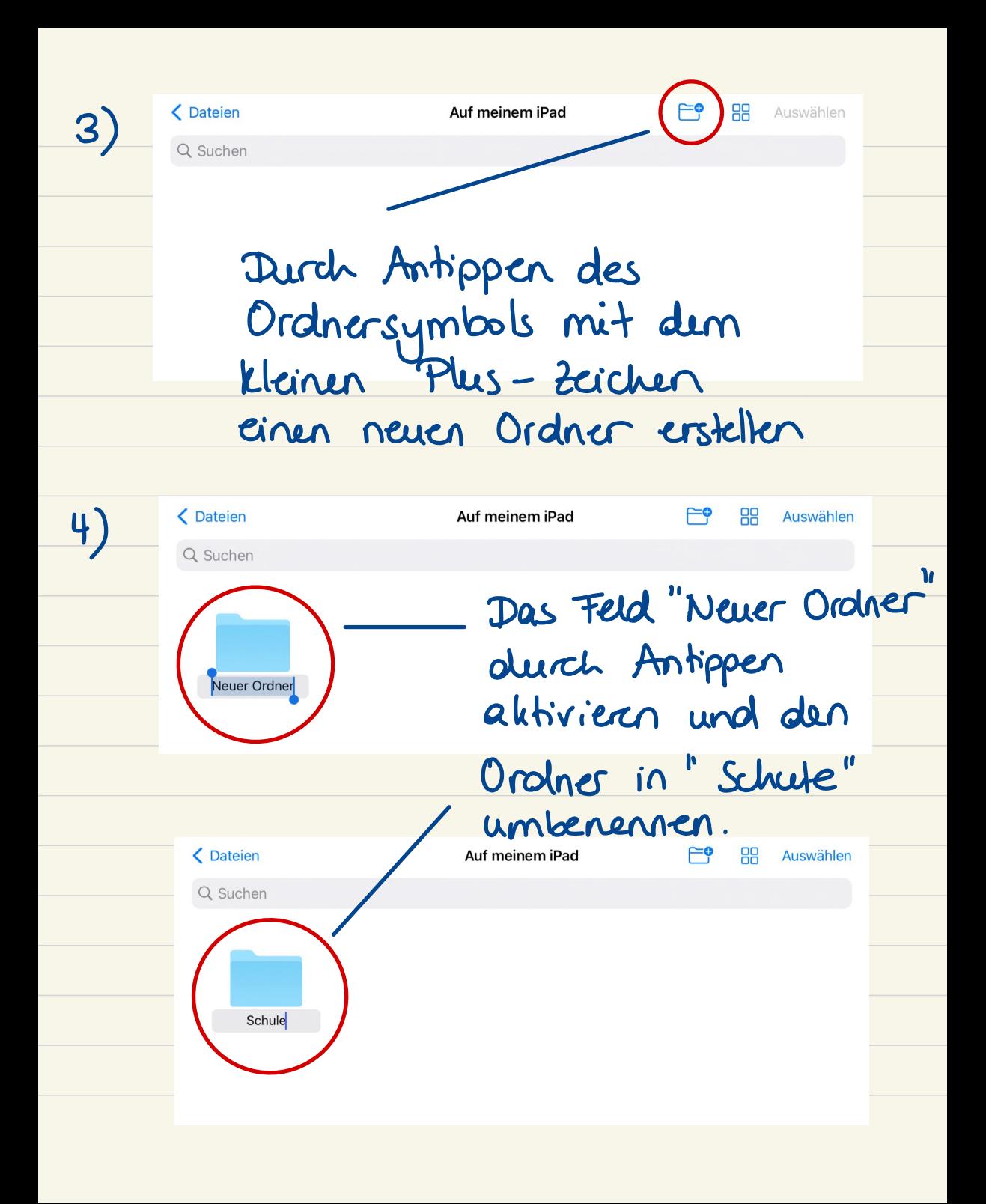

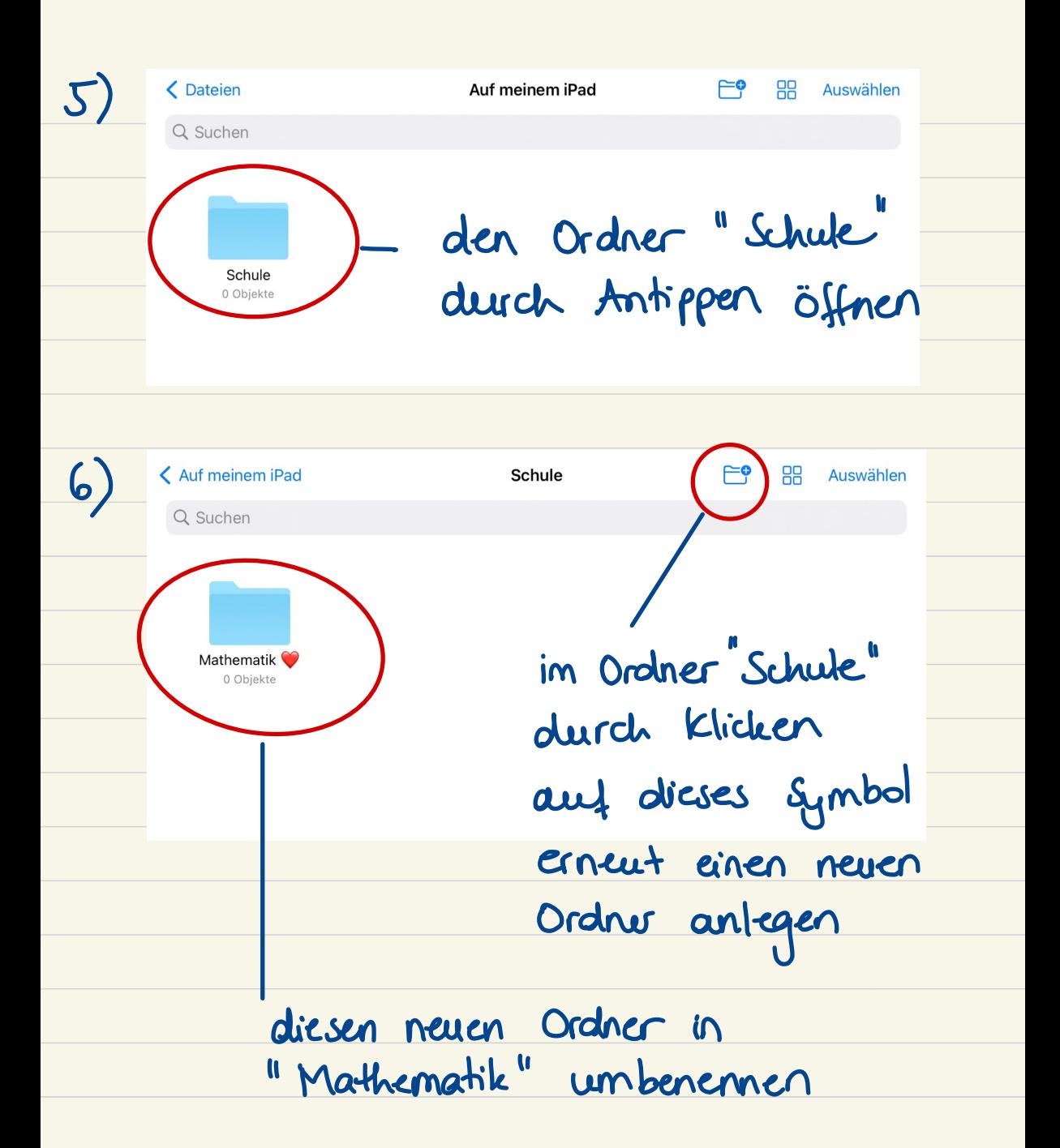

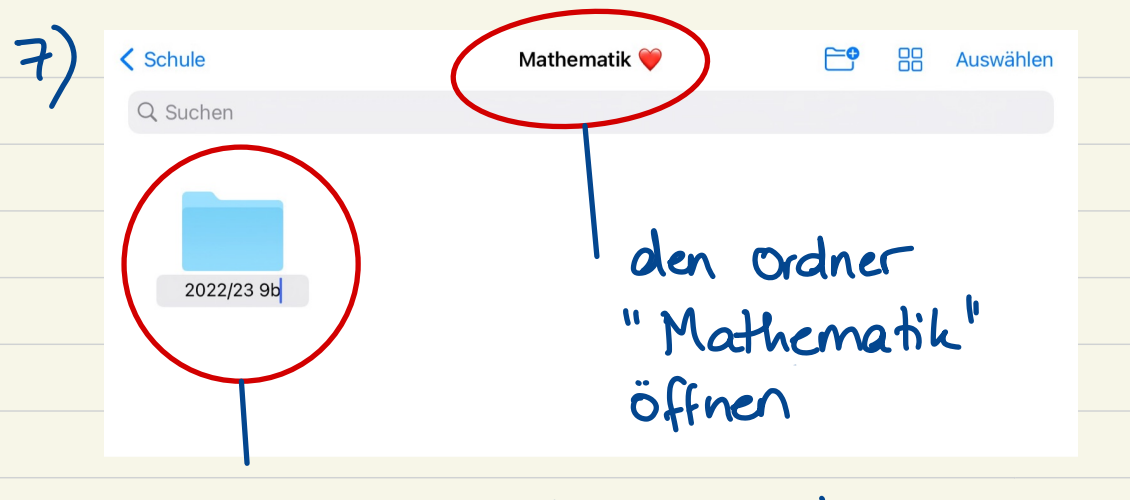

einen neuen Ordner antigen und mit "2022/23 [klasse]" betiteln

Die Ordnerstruktur Fach —> Schuljahr ermöglicht eine nachhaltigere Heftführung/ Materialsammlung. Z.B. können Regelhefte, Glossare, u. Ä. schuljahresübergreifend im Fachordner angelegt werden.

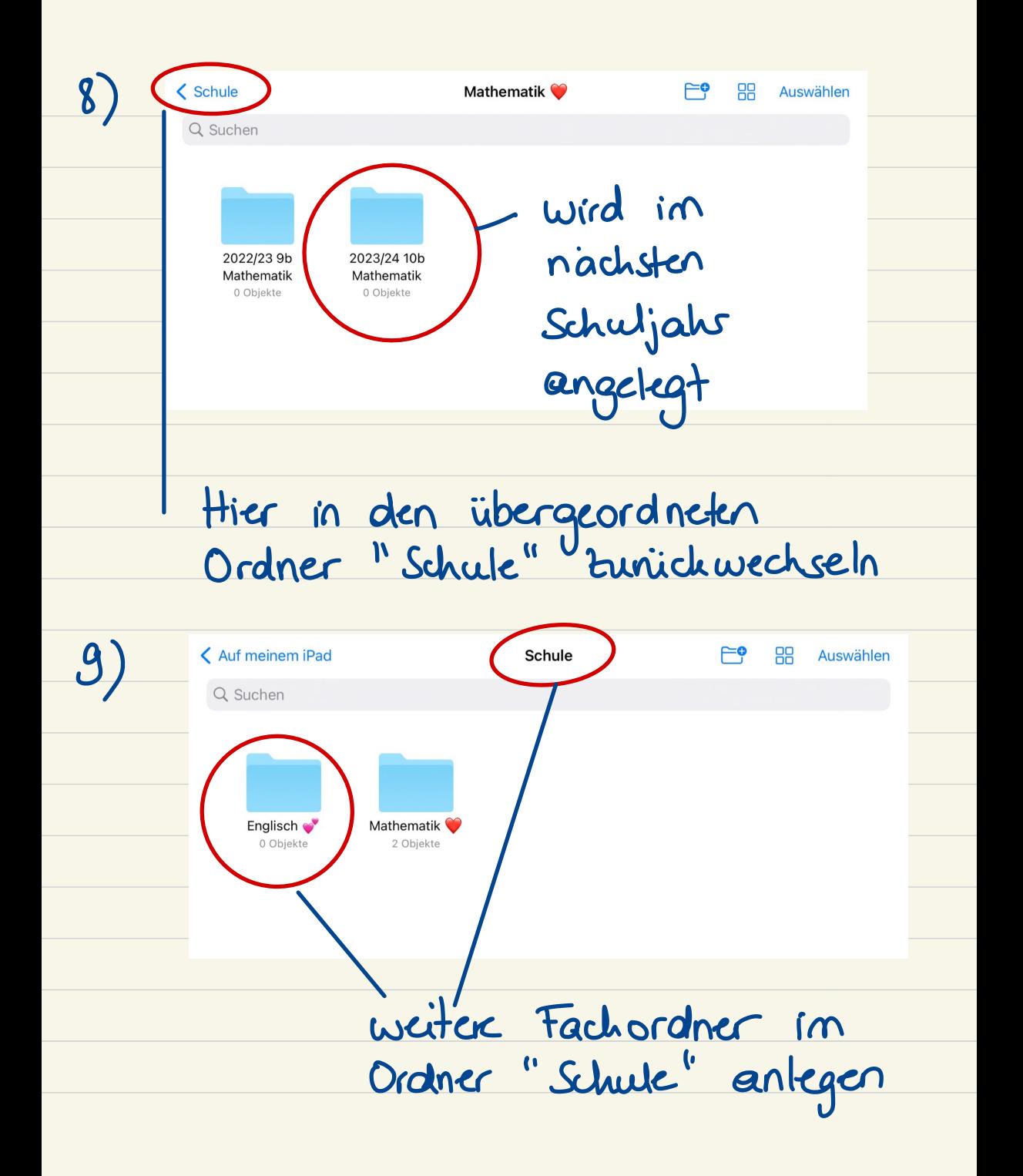